# **Fiche qualité de l'EAP 2014**

## **Fiche descriptive de l'enquête**

### **« Carte d'identité »**

Nom EAP (enquête annuelle de production) => EAP1 et EAP2

N° visa : 2015 A 043 EC

Année 2014, périodicité ANNUELLE

Service enquêteur responsable : Insee, Direction des statistiques d'entreprise, Division ESPRI

Mode de collecte **:** internet, le cas échéant papier, relances par courrier

## **Caractéristiques**

Définition du champ :

Le champ de l'enquête EAP est celui des entreprises exploitantes ayant au moins un jour d'activité dans l'année d'interrogation, avec leur siège social en France métropolitaine et ayant pour activité principale une activité industrielle classée dans les sections :

- B Industries extractives
- C Industrie manufacturière (sauf division 10 : industries alimentaires, division 11 : fabrication de boissons, division 12 : fabrication de produits à base de tabac, sauf les sous-classes 1610A et 1610B sciage, rabotage et imprégnation du bois)
- D Production et distribution d'électricité, de gaz, de vapeur et d'air conditionné
- E Production et distribution d'eau ; assainissement, gestion des déchets et dépollution

Taille de la population : 146 656

Taille de l'échantillon : 35 307 unités : 27 438 en EAP1 et 7 869 en EAP2

Pour affiner la réponse au règlement ProdCom, l'enquête est complétée par l'interrogation, d'une part, d'entreprises dont l'APEN est non industrielle mais fabriquant des produits industriels (EABIS), d'autre part d'entreprises industrielles des DOM. Dans le cadre de l'EABIS, 1 033 entreprises ont été interrogées.

Temps de réponse médian : 30 minutes ; temps de réponse moyen : 54 minutes

Caractère obligatoire / non obligatoire : enquête statistique obligatoire

## **Les dates-clés**

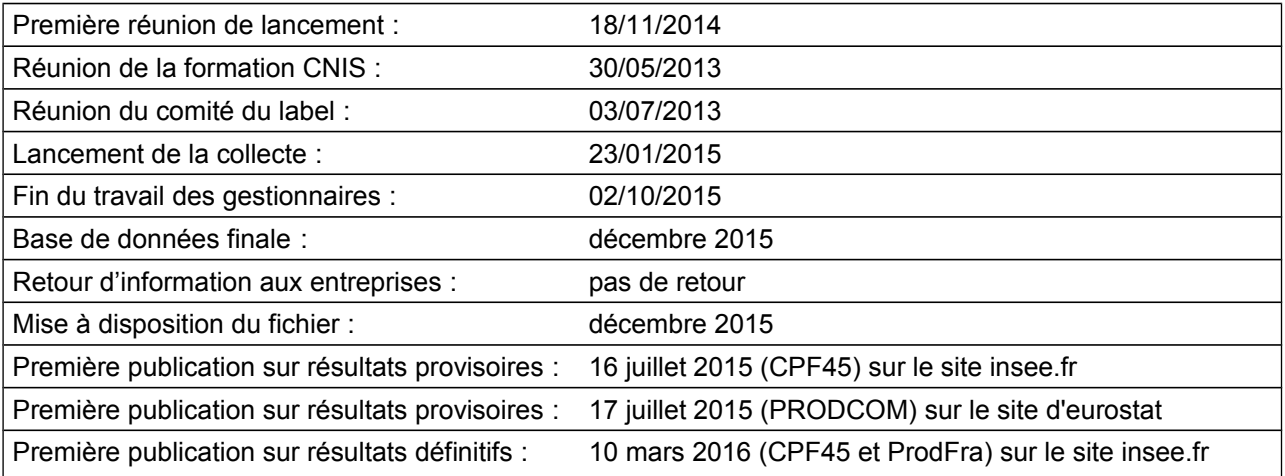

# **L'échantillon enquêté**

Plan de sondage :

**EAP1 :** C'est la partie exhaustive de l'enquête. Il s'agit des entreprises industrielles de 20 salariés et plus ou avec un chiffre d'affaires supérieur à 5M€.

Pour les secteurs dont le taux de couverture est inférieur à 85 %, la sélection est complétée, secteur par secteur, par les entreprises les plus significatives jusqu'à atteindre ce taux.

## **EAP2 :**

### Avant l'EAP2014 :

C'est un échantillon d'entreprises industrielles (hors entreprises sans salarié) tirées par sixième de la façon suivante :

- d'abord les entreprises créées pendant l'année précédant l'année d'interrogation ;

- puis celles n'ayant jamais été interrogées en EAP1 et EAP2 ;

- et enfin, les autres entreprises classées par date d'interrogation.

Pour départager les ex æquo, chaque entreprise se voit attribuer un numéro aléatoire, ce qui permet de les trier par ce numéro aléatoire le cas échéant.

À partir de l'EAP 2014 :

**Cette méthodologie a été revue. Parmi les modifications importantes figurent l'arrêt du cycle des 6 ans utilisé pour le tirage de l'EAP2, et l'intégration des entreprises de 0 salarié dans le champ de l'EAP.**

Part de l'EAP1 (partie exhaustive de l'EAP) dans la population totale : 18,7 % des entreprises, soit environ 95,0 % du CA total

# **Les indicateurs liés à la production**

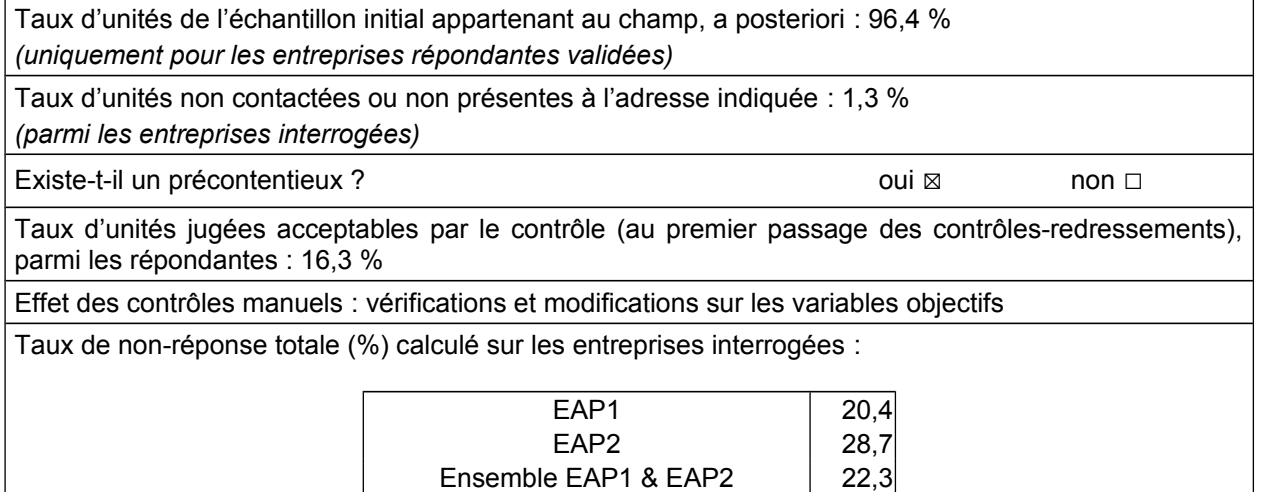

# **Le travail du gestionnaire**

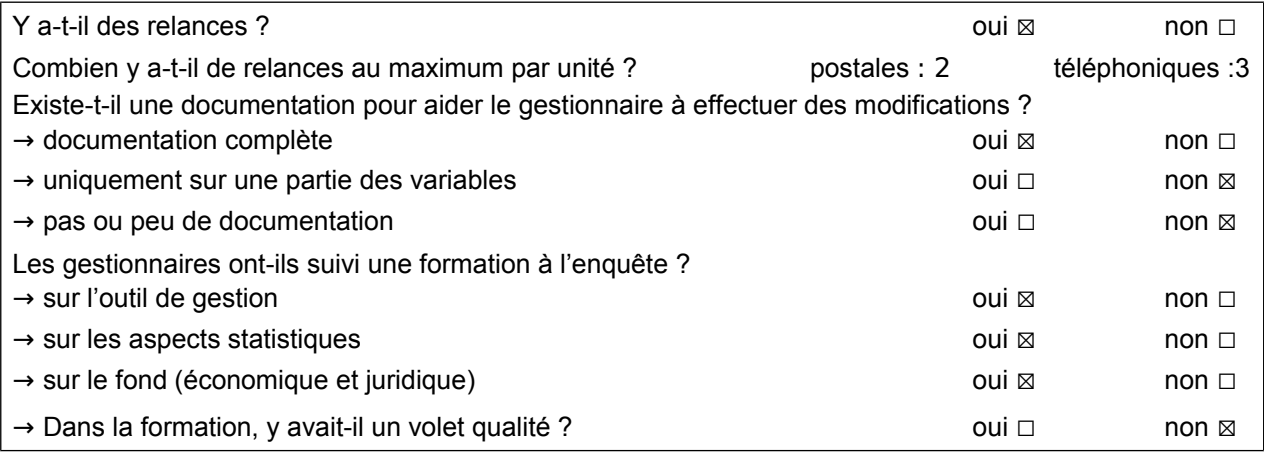

# **Les indicateurs de précision**

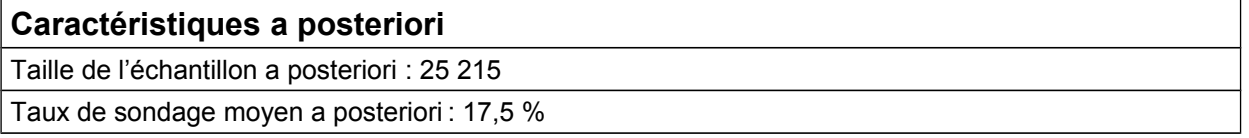

# **La diffusion**

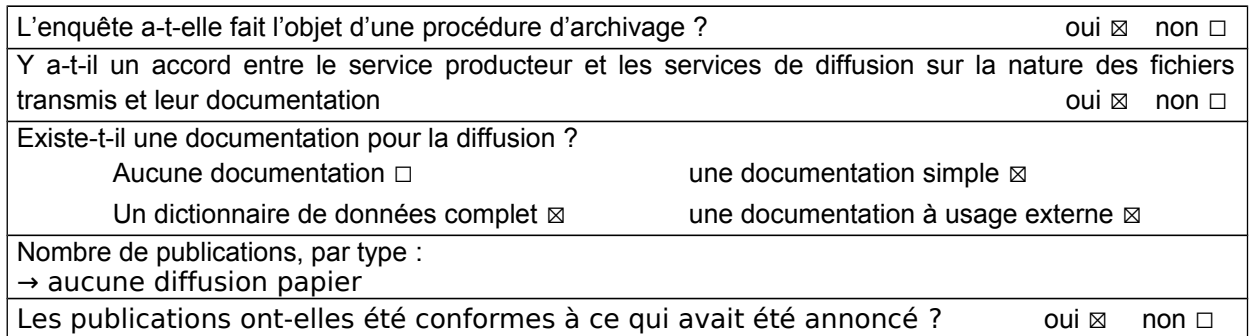

# **La comparaison avec d'autres sources**

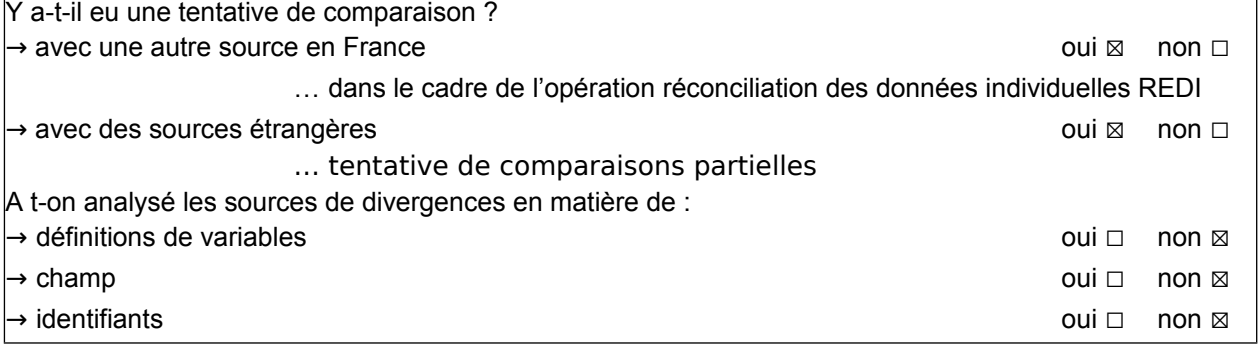

# **Commentaires sur la fiche EAP 2014**

#### **Outils et bases de données**

Les traitements utilisés (contrôles, redressements, calcul de l'APE, calcul des branches) s'appuient sur la chaîne de traitement statistique de l'enquête. Les contrôles-redressements sont écrits en LSE, langage dédié aux traitements statistiques utilisé par les enquêtes annuelles auprès des entreprises. Les traitements réalisés sur les questionnaires sont autant que possible réalisés de manière automatique (procédures de redressement), bien que la part de correction manuelle reste très élevée. Ainsi, seuls les questionnaires ne pouvant pas être redressés de manière automatique (ou dont les redressements seraient trop importants) sont soumis, selon un ordre de priorité décroissant lié au poids de l'entreprise, à expertise du gestionnaire.

Les données redressées sont calculées automatiquement par la chaîne de contrôles-redressements. Elles permettent de pallier une non-réponse sur une rubrique du questionnaire qui ne mérite pas l'intervention du gestionnaire. En fin de campagne, les données sont, soit issues de l'enquête, soit estimées pour les entreprises non enquêtées ou les non-répondantes. Cette méthode résout le traitement de la non-réponse : un indicateur sur la part des estimations permet d'apprécier la qualité des agrégats.

#### **L'échantillon enquêté**

Variables destinées à la diffusion : les principaux thèmes des publications sont représentés par ces quatre variables (VT1, IT1, RT1, VG1) dispatchées sur les modèles économiques associés aux ProdFra publiés (cf. annexe). Elles sont toutes quantitatives.

#### **Les indicateurs liés à la production**

Taux d'unités de l'échantillon initial dans le champ a posteriori : c'est la part des entreprises répondantes en EAP (les EABIS ne sont pas comprises) versées dans la base de résultats (BEC, Base Élémentaire de Calcul) qui se trouvent dans le champ (i.e. Industrielles, APE parmi les 244 APE proposées, en France métropolitaine, en activité, et exploitante).

Le taux d'unités jugées acceptables représente le pourcentage de questionnaires versés dans la BEC suite au premier passage des contrôles-redressements (c'est la proportion de questionnaires validés sans intervention d'un gestionnaire).

Le taux de non-réponse totale (i.e. les entreprises non répondantes), s'élève à environ 22,3 %. Il est plus important en EAP2 (28,7 %) qu'en EAP1 (20,4 %) car les petites entreprises ont souvent moins tendance à répondre. De plus, elles ont un poids plus négligeable dans le calcul des agrégats et sont donc moins relancées.

Traitement de la non-réponse totale : si la base de production EAP gère uniquement les données collectées pour l'année N, la BEC reçoit l'ensemble des entreprises du champ EAP soit environ 150 000 entreprises et 1 000 entreprises non industrielles ayant au moins une branche industrielle. Dès l'initialisation de la campagne, les données individuelles de l'année N sont estimées dans la base élémentaire de calcul, pour l'essentiel, à partir des données N-1 connues de la BEC ou du chiffre d'affaires des sources fiscales réévalués par l'évolution du chiffre d'affaires TVA connu en N. En cours d'enquête, les données collectées et validées viennent se substituer aux données estimées. Les données estimées sont recalculées en fonction des données TVA réactualisées. Ainsi en fin de campagne, les données dans la BEC sont, soit issues de l'enquête, soit estimées pour les entreprises non enquêtées ou les non-répondantes.

On estime le biais de non-réponse dû aux contrôles-redressements faible, car la non-réponse est redressée en fonction de l'année passée en tenant compte des évolutions.

Le taux de couverture indique, pour un secteur d'activité donné, la part du chiffre d'affaires total que représentent les entreprises du secteur présentes dans l'échantillon. Le taux calculé a priori prend en compte le chiffre d'affaires connu au moment du tirage de toutes les entreprises de l'échantillon. Le taux a posteriori est déterminé à partir du chiffre d'affaires recueilli dans l'EAP pour les entreprises dont le questionnaire a été validé.

#### **Les indicateurs de précision**

Pour déterminer la taille de l'échantillon a posteriori, on retire les entreprises hors champ et les nonrépondantes. On conserve alors les entreprises répondantes (y.c. non validées) de l'EAP (on ne considère pas les EABIS) qui sont a posteriori dans le champ.

Le taux de sondage moyen a posteriori se déduit de l'échantillon a posteriori et est égal à 25 215 / (146 656 - 2 232) = 17,5 %. Il s'appuie sur une population a posteriori, que l'on estime en retirant les 2 232 entreprises hors champ parmi les répondantes.

#### **La diffusion**

Des résultats de l'EAP sont transmis :

- à Eurostat : diffusion des résultats des pays membres de l'Union européenne au niveau ProdCom ;
- pour diffusion sur le site www.insee.fr de résultats au niveau des ProdFra et des CPF45 ;
- pour élaborer les statistiques structurelles des entreprises industrielles (alimentation du dispositif Esane)

De plus, une base de données détaillée de l'EAP 2014/2013 a été constituée et mise à disposition des chercheurs. Le contenu de cette base de diffusion concerne les produits de l'industrie manufacturière et extractive. Le fichier en sortie est détaillé par entreprise et par produit mais n'est pas conçu pour reconstituer les branches d'activité et/ou les secteurs d'activité.

Des résultats selon divers niveaux de nomenclature sont diffusés sur les sites de l'Insee et d'Eurostat.

L'EAP 2014 n'a pas fait l'objet d'un retour auprès des entreprises, tout comme les vagues EAP précédentes excepté l'EAP 2008. En 2008, cette restitution consistait en l'envoi de résultats issus essentiellement du tronc commun de l'EAP. Après avoir constaté que la forme de l'enquête se prête mal à un retour individualisé, il a été décidé d'abandonner cette restitution. Les entreprises ont la possibilité de consulter les résultats détaillés de l'enquête diffusés sur le site internet de l'Insee.

# **Annexe**

## **Description des variables du questionnaire EAP 2014**

### **Variables du cadre C00 (vente de produits industriels y compris les services industriels (hors installation et pose, réparation et maintenance))**

#### VT1 : facturation totale.

VS1 : part de la facturation : produit fabriqué à l'extérieur de l'entreprise et acheté en l'état sur le marché ou à un sous-traitant, intrants non fournis.

VS2 : part de la facturation : produit fabriqué à l'extérieur de l'entreprise et acheté à un sous-traitant, en lui fournissant les intrants.

VF1: part de la facturation : produit fabriqué par l'entreprise (sur le territoire national) et conçu et fabriqué par l'entreprise.

VF2: part de la facturation : produit fabriqué par l'entreprise (sur le territoire national) et conçu par le client qui n'a pas fourni à titre gratuit les intrants.

VF3: part de la facturation : produit fabriqué par l'entreprise (sur le territoire national) et intrants fournis à titre gratuit par le client ou opération partielle sur le produit.

VQ1 : quantité facturée.

#### **Variables du cadre C01 (production totale)**

VQ3 : quantité produite

#### **Variables du cadre C02 (vente au détail)**

VV1 : facturation. VT2 : part de la vente au détail.

### **Variables du cadre D00 (installation et pose de produits industriels)**

IT1 : facturation totale.

IR1 : part de la facturation sous-traitée à une autre entreprise (y compris à une filiale du même groupe).

IR2 : part de la facturation faite par l'entreprise en direct.

IR3 : part de la facturation faite par l'entreprise en sous-traitance.

### **Variables du cadre E00 (réparation et maintenance de produits industriels)**

RT1 : facturation totale.

RR1 : part de la facturation sous-traitée à une autre entreprise (y compris à une filiale du même groupe).

RR2 : part de la facturation faite par l'entreprise pour compte propre.

RR3 : part de la facturation faite par l'entreprise pour compte de tiers.

### **Variables du cadre F00 (ventes de produits et services non industriels ne relevant pas des industries manufacturières ou extractives)**

VH1 : facturation totale.

#### **Variables du cadre I00 ( autres ventes de produits industriels, ne relevant pas des industries manufacturières ou extractives)**

VG1 : facturation totale. VQ2 : quantité facturée.

#### **Variables du cadre spécifique G03 (quantités de papier et de carton imprimé selon le procédé utilisé)**

PU1 : quantité de papier et de carton imprimé : Typo.

PU2 : quantité de papier et de carton imprimé : Offset (plat)

PU3 : quantité de papier et de carton imprimé : Offset (roto)

PU4 : quantité de papier et de carton imprimé : Hélio

PU5 : quantité de papier et de carton imprimé : Sérigraphie.

PU6 : quantité de papier et de carton imprimé : Flexographie.

PU7 : quantité de papier et de carton imprimé : Numérique.

#### **Variables du cadre spécifique G04 (achats au cours de l'année)**

AI1 : achats de matières premières (autres que supports d'impression), de matières consommables et d'emballages.

AI2 : achats de supports d'impression (papier, carton, autres).

AI3 : achats de produits, travaux et fournitures sous-traités).

#### **Variables du cadre spécifique G06 (facturation ventilée par marché)**

MA1 : facturation totale selon le marché.

## **Variables du cadre spécifique G07 (consommations de matières premières)**

CM1 : quantité consommée en tonnes des matières premières.